## Lineare Abbildung

Eine Abbildung  $F: D \to W$  heißt **linear**, falls sie

- (1) homogen:  $\forall \lambda \in \mathbb{K}, x \in D : F(\lambda x) = \lambda F(x)$  und
- (2) additiv:  $\forall x_1, x_2 \in D : F(x_1 + x_2) = F(x_1) + F(x_2)$  ist.

#### **System linearer Gleichungen:**

<span id="page-0-0"></span>
$$
a_{11}x_1 + a_{12}x_2 + \ldots + a_{1n}x_n = b_1
$$
  
\n
$$
a_{21}x_1 + a_{22}x_2 + \ldots + a_{2n}x_n = b_2
$$
  
\n
$$
\vdots \qquad \vdots
$$
  
\n
$$
a_{m1}x_1 + a_{m2}x_2 + \ldots + a_{mn}x_n = b_m
$$

**Lösung:** n-Tupel  $(s_1, \ldots, s_n) \in \mathbb{K}^n$ , das – für  $x_1, \ldots, x_n$  eingesetzt – alle m Gleichungen erfüllt.

**Lösungsmenge:** Menge aller Lösungen des Gleichungssystems.

### **(1) Aus der Physik**

Federkraft: Die Kraftwirkung ist **proportional** zur Auslenkung der Feder

$$
\vec{F} = -k\vec{x}
$$

$$
\frac{\frac{1}{2}N N N N N N}{\frac{1}{\dot{F}_r} \cdot \frac{1}{\dot{F}_r}}
$$

### **(1) Aus der Physik**

Federkraft: Die Kraftwirkung ist **proportional** zur Auslenkung der Feder

$$
\vec{F}=-k\vec{x}
$$

$$
\left|\begin{array}{cc} \text{\#WWW}\text{\#} & \text{\#} \\ \text{\#} & \text{#} \\ \text{\#} & \text{#} \\ \text{\#} & \text{#} \\ \text{\#} & \text{#} \end{array}\right|
$$

Die Kraft als Funktion der Auslenkung  $\vec{F}(\vec{x}) = -k\vec{x}$  ist **linear**.

### **(2) Elektrotechnik**

Einfacher Schaltkreis: Ein Strom I fließt durch einen

Widerstand R bei angelegter Spannung U

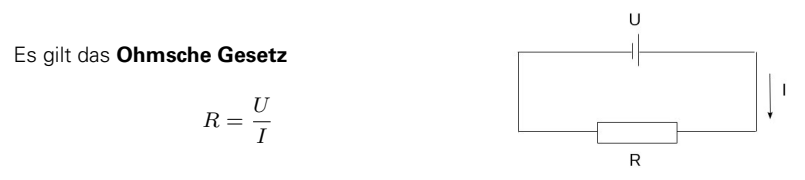

- fester Widerstand: Strom als Funktion der Spannung  $I(U) = \frac{1}{R}U$  ist **linear**.
- Feste Spannung: Strom als Funktion des Widerstandes  $I(R) = \frac{U}{R}$  ist **nichtlinear**, denn z.B.

$$
I(2R) = \frac{U}{2R} = \frac{1}{2} \cdot \frac{U}{R} \neq 2 I(R).
$$

#### **(3) Aus der Datenanalyse**

Lineare Regression:

Gesucht ist die "bestapproximierende" Gerade für die gegebene Datenmenge.

Ansatz:  $y(x) = a \cdot x + b$ 

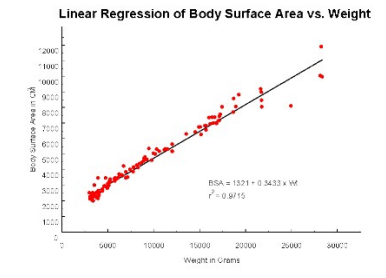

Die Funktion  $y(x)$  ist für  $b \neq 0$  **nichtlinear**, denn z.B.

$$
y(2x) = a(2x) + b = 2ax + b \neq 2y(x) = 2ax + 2b,
$$

aber sie ist **affin-linear**.

#### **(4) Aus der mathematischen Modellierung**

Linearisierung mathematischer Modelle: nichtlineares Modell ⇒ lineares Modell

nichtlineares Modell:  $F(x) = r$ 

#### **Lokale Linearisierung:**

$$
F(x) \sim F(x_0) + F'(x_0)(x - x_0)
$$

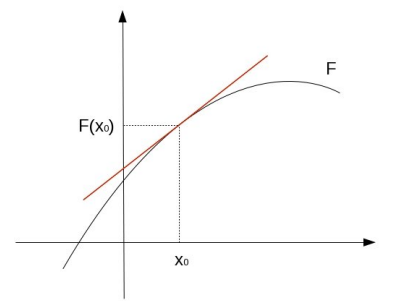

### **(5) Aus der Okonomie ¨**

Eine Firma produziert drei Produkte  $P_1$ ,  $P_2$  und  $P_3$ . Gewünschter Überschuß von Produkt  $P_i$  sei  $c_i$ , produzierte Einheiten von  $P_i$  seien  $x_i$ ,  $i = 1, 2, 3$ .

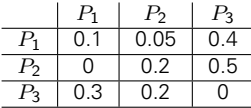

Input von  $P_i$ , um eine Einheit von  $P_i$  zu erzeugen (i,j=1,2,3).

#### ⇒ **lineares Gleichungssystem:**

$$
\begin{array}{ccccccccc} (1-0.1)x_1 & - & 0.05x_2 & - & 0.4x_3 & = & c_1 \\ & & (1-0.2)x_2 & - & 0.5x_3 & = & c_2 \\ -0.3x_1 & - & & 0.2x_2 & + & x_3 & = & c_3 \end{array}
$$

## Matrix, Vektor und Lineare Gleichungssysteme

$$
a_{11}x_1 + a_{12}x_2 + \ldots + a_{1n}x_n = b_1
$$
  
\n
$$
a_{21}x_1 + a_{22}x_2 + \ldots + a_{2n}x_n = b_2
$$
  
\n
$$
\vdots
$$
  
\n
$$
a_{m1}x_1 + a_{m2}x_2 + \ldots + a_{mn}x_n = b_m
$$

Koeffizientenmatrix: Rechte-Seite-Vektor:

<span id="page-7-0"></span>

$$
A := \left( \begin{array}{cccc} a_{11} & a_{12} & \dots & a_{1n} \\ a_{21} & a_{22} & \dots & a_{2n} \\ \vdots & \vdots & \ddots & \vdots \\ a_{m1} & a_{m2} & \dots & a_{mn} \end{array} \right) \qquad b := \left( \begin{array}{c} b_1 \\ b_2 \\ \vdots \\ b_m \end{array} \right)
$$

A ist eine  $(m \times n)$ **-Matrix**, b ein Spaltenvektor der Länge m.

Ein **Spaltenvektor der Länge k** ist eine  $(k \times 1)$ -Matrix. Ein **Zeilenvektor der Länge k** ist eine  $(1 \times k)$ -Matrix